# 7. Arrays

#### Harald Gall, Prof. Dr. Institut für Informatik Universität Zürich http://seal.ifi.uzh.ch/info1

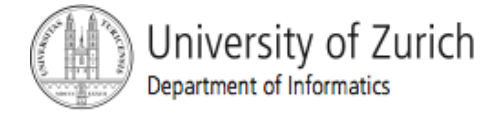

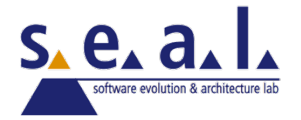

#### **Objectives**

- Nature and purpose of an array
- Using arrays in Java programs
- Methods with array parameter
- Methods that return an array
- Array as an instance variable
- Use an array not filled completely

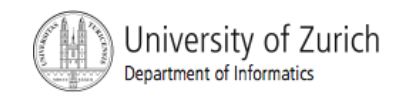

#### Objectives, cont.

- ! Order (sort) the elements of an array
- Search an array for a particular item
- Define, use multidimensional array
- ! Text fields, text areas in applets
- Drawing arbitrary polygons in applets

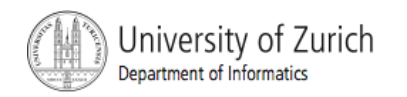

## Creating and Accessing Arrays

- **An array is a special kind of object**
- **Think of as collection of variables of same type**
- Creating an array with 7 variables of type double

```
double[] temperature = new double[7];
```
- ! To access an element use
	- **The name of the array**
	- **An index number enclosed in braces**
- **E** Array indices begin at zero

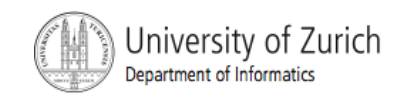

### Creating and Accessing Arrays

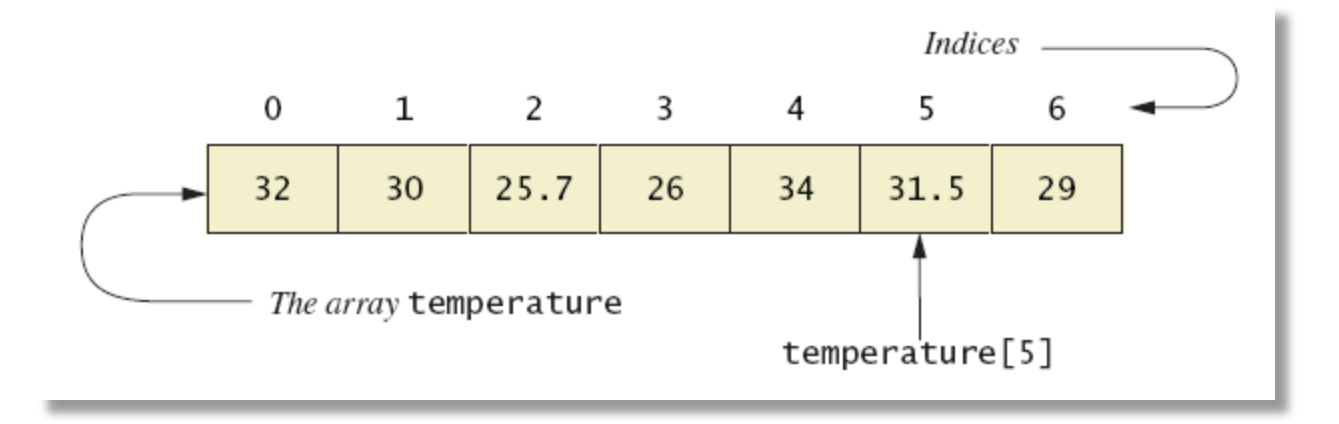

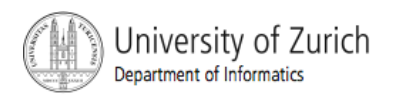

#### Array Details

! Syntax for declaring an array with **new** 

 $Base\_Type[]$   $Array\_Name = new Base\_Type[Length];$ 

The number of elements in an array is its length The type of the array elements is the array's base type

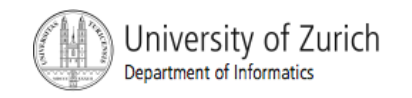

#### Square Brackets with Arrays

- With a data type when declaring an array **int[ ] pressure;**
- **To enclose an integer expression to declare the** length of the array

**pressure = new int [100];** 

**To name an indexed value of the array pressure[3] = keyboard.nextInt();** 

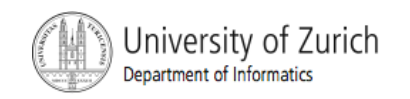

#### Array Details

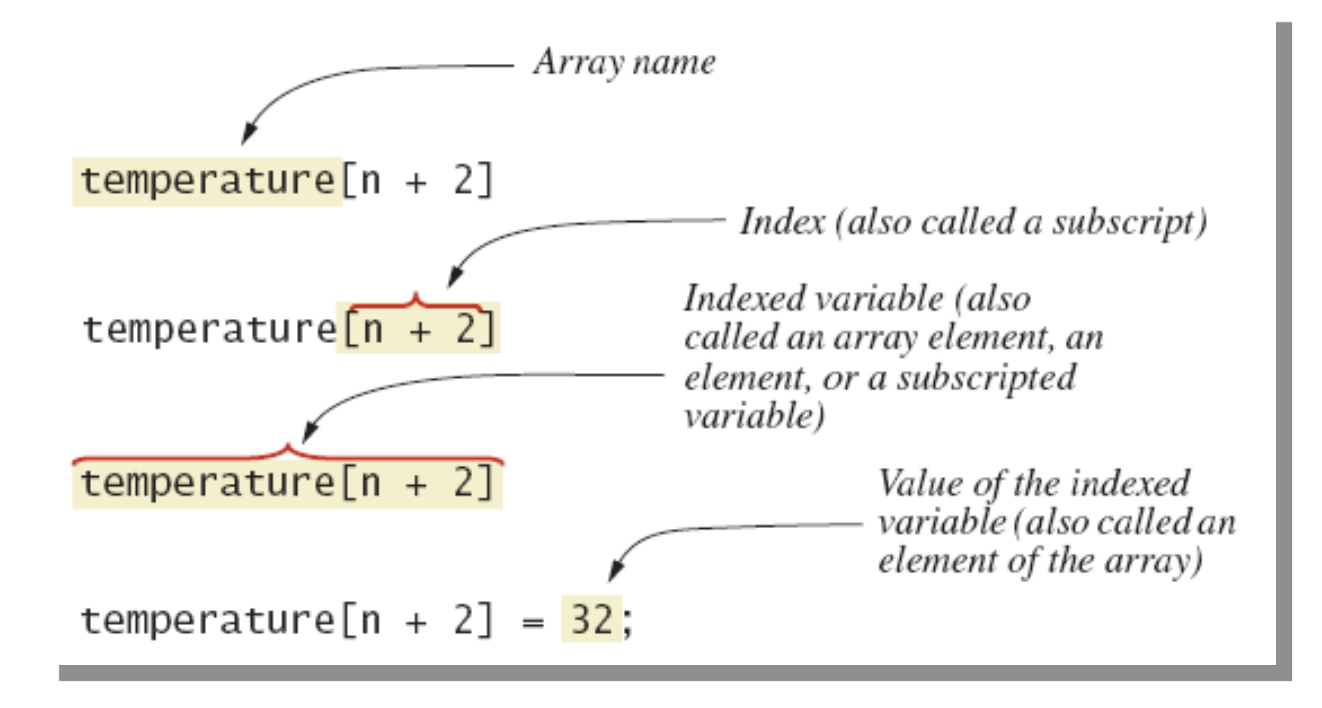

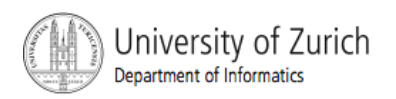

#### The Instance Variable **length**

- **As an object an array has only one public** instance variable
	- ! Variable **length**
	- ! Contains number of elements in the array
	- **If is final, value cannot be changed**
- example code

**class ArrayOfTemperatures2** 

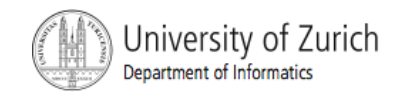

#### More About Array Indices

- $\blacksquare$  Index of first array element is 0
- ! Last valid Index is **arrayName.length 1**
- **E** Array indices must be within bounds to be valid
	- **.** When program tries to access outside bounds, run time error occurs
- OK to "waste" element 0
	- **Program easier to manage and understand**
	- **Part Yet, get used to using index 0**

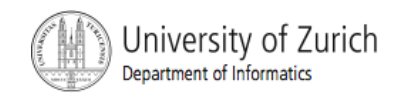

#### Initializing Arrays

**Possible to initialize at declaration time** 

double[] reading =  ${3.3, 15.8, 9.7};$ 

**.** Also may use normal assignment statements

- One at a time
- **In a loop**

```
int[] count = new int[100];
for (int i = 0; i < 100; i++)count[i] = 0:
```
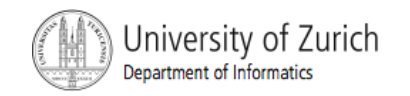

# Case Study: Sales Report

- Program to generate a sales report
- Class will contain
	- " Name
	- Sales figure
- View class declaration, listing 7.3 **class SalesAssociate**

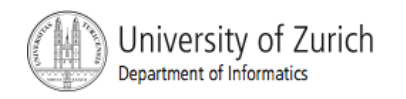

# Case Study: Sales Report

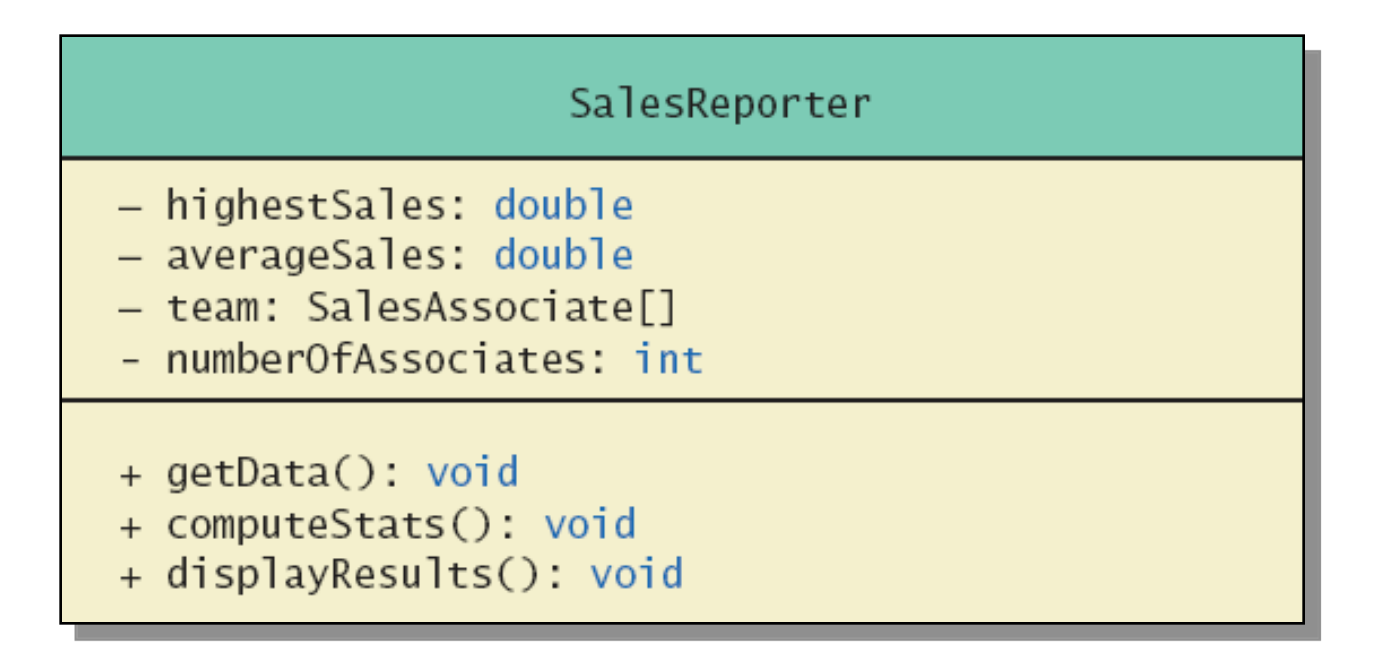

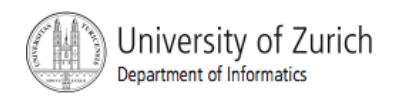

#### Case Study: Sales Report

#### **class SalesReporter**

Enter number of sales associates: 3 Enter data for associate number 1 Sample Enter name of sales associate: Dusty Rhodes Enter associate's sales: \$36000 screen output Enter data for associate number 2 Enter name of sales associate: Natalie Dressed Enter associate's sales: \$50000 Enter data for associate number 3 Enter name of sales associate: Sandy Hair Enter associate's sales: \$10000 Average sales per associate is \$32000.0

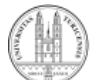

#### Indexed Variables as Method Arguments

- Indexed variable of an array
	- **Example ... a [i]**
	- **.** Can be used anywhere variable of array base type can be used
- **U** View program using indexed variable as an argument, listing 7.5

**class ArgumentDemo** 

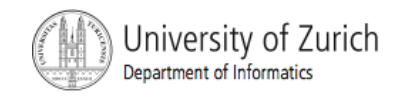

#### Entire Arrays as Arguments

- Declaration of array parameter similar to how an array is declared
- Example:

```
public class SampleClass
    public static void incrementArrayBy2(double[] anArray)
    ₹
        for (int i = 0; i < anArray.length; i+1)
             anArray[i] = anArray[i] + 2;ł
    <The rest of the class definition goes here.>
```
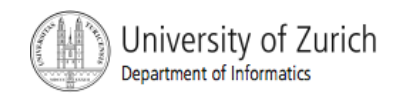

#### Entire Arrays as Arguments

- Note array parameter in a method heading does not specify the length
	- **.** An array of any length can be passed to the method
	- **Inside the method, elements of the array can be** changed
- When you pass the entire array, do not use square brackets in the actual parameter

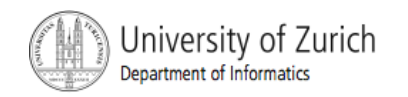

#### Arguments for Method main

- **Example 20 Recall heading of method main public static void main (String[] args)**
- **This declares an array** 
	- **Example 1 Formal parameter named args**
	- **Its base type is String**
- ! Thus possible to pass to the run of a program multiple strings
	- **.** These can then be used by the program

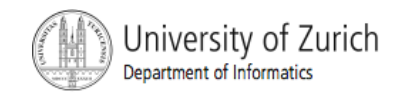

## Array Assignment and Equality

- ! Arrays are objects
	- **E.** Assignment and equality operators behave (misbehave) as specified in previous chapter
- **Variable for the array object contains memory** address of the object
	- ! Assignment operator **=** copies this address
	- ! Equality operator **==** tests whether two arrays are stored in same place in memory

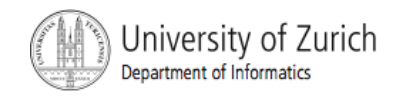

# Array Assignment and Equality

- Two kinds of equality
- View example program, listing 7.6 **class TestEquals**

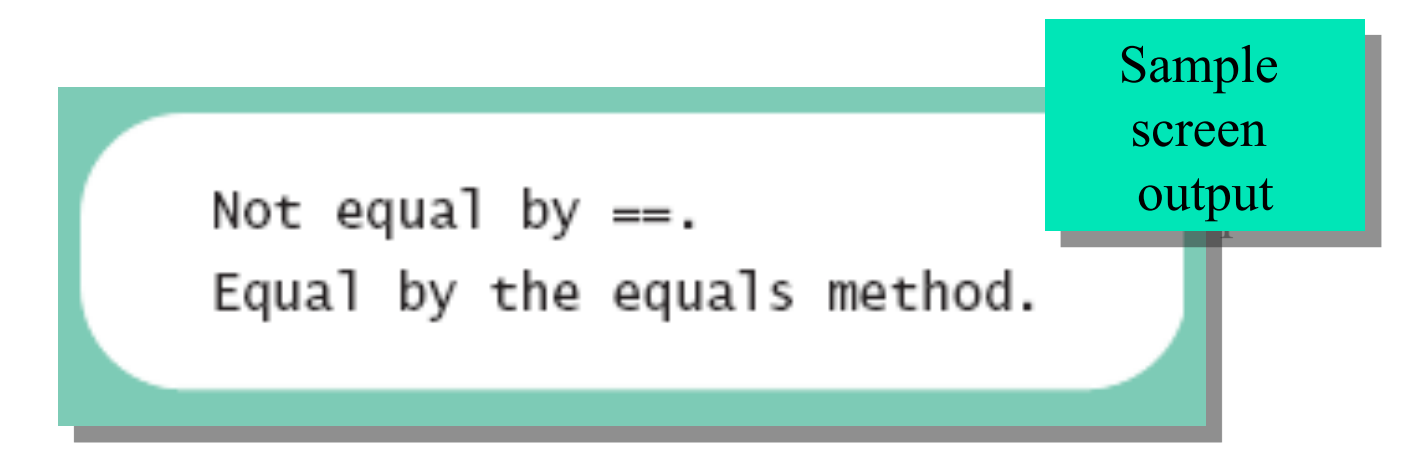

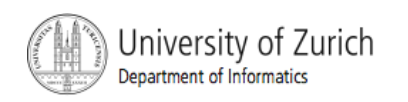

## Array Assignment and Equality

- Note results of  $==$
- ! Note definition and use of method **equals** 
	- **Receives two array parameters**
	- ! Checks length and each individual pair of array elements
- **Remember array types are reference types**

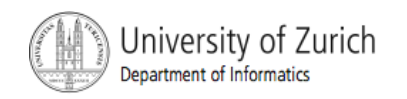

#### Methods that Return Arrays

- A Java method may return an array
- **U** View example program, listing 7.7 **class ReturnArrayDemo**
- **Note definition of return type as an array**
- **To return the array value** 
	- **Declare a local array**
	- **Use that identifier in the return statement**

#### Programming with Arrays and Classes: Outline

- **Programming Example: A Specialized List Class**
- **Partially Filled Arrays**

#### Programming Example

- A specialized List class
	- **.** Objects can be used for keeping lists of items
- **.** Methods include
	- ! Capability to add items to the list
	- Also delete entire list, start with blank list
	- But no method to modify or delete list item
- Maximum number of items can be specified

#### Programming Example

- **U.** View demo program, listing 7.8 **class ListDemo**
- **Note declaration of the list object**
- **Note method calls**

#### Partially Filled Arrays

- ! Array size specified at definition
- **Not all elements of the array might receive** values
	- ! This is termed a *partially filled array*
- **Programmer must keep track of how much of** array is used

# Partially Filled Arrays

Figure 7.4 A partially filled array

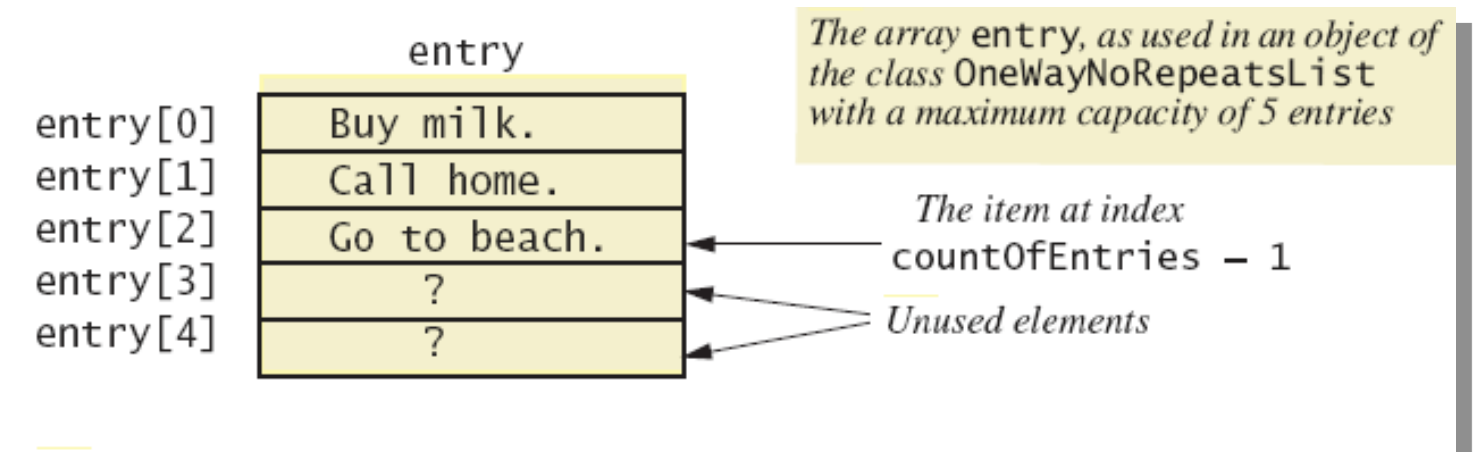

entry. length has a value of 5. countOfEntries has a value of 3.

## Sorting, Searching Arrays: Outline

- **E** Selection Sort
- **Other Sorting Algorithms**
- Searching an Array

#### Selection Sort

- **E** Consider arranging all elements of an array so they are ascending order
- **Algorithm is to step through the array** 
	- ! Place smallest element in index 0
	- Swap elements as needed to accomplish this
- Called an interchange sorting algorithm

#### Selection Sort

**Example 7.5a** 

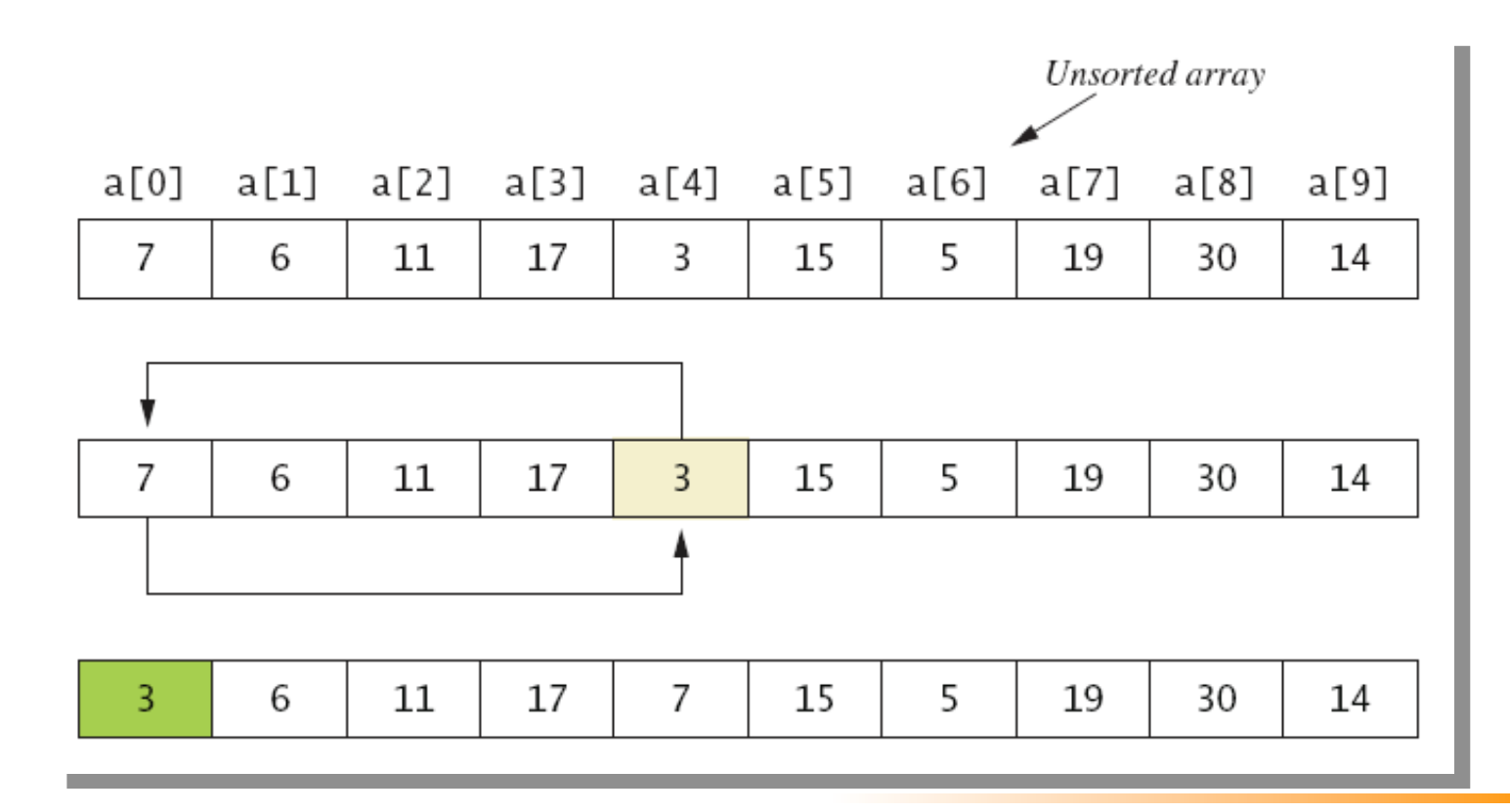

#### Selection Sort

#### **Example 7.5b**

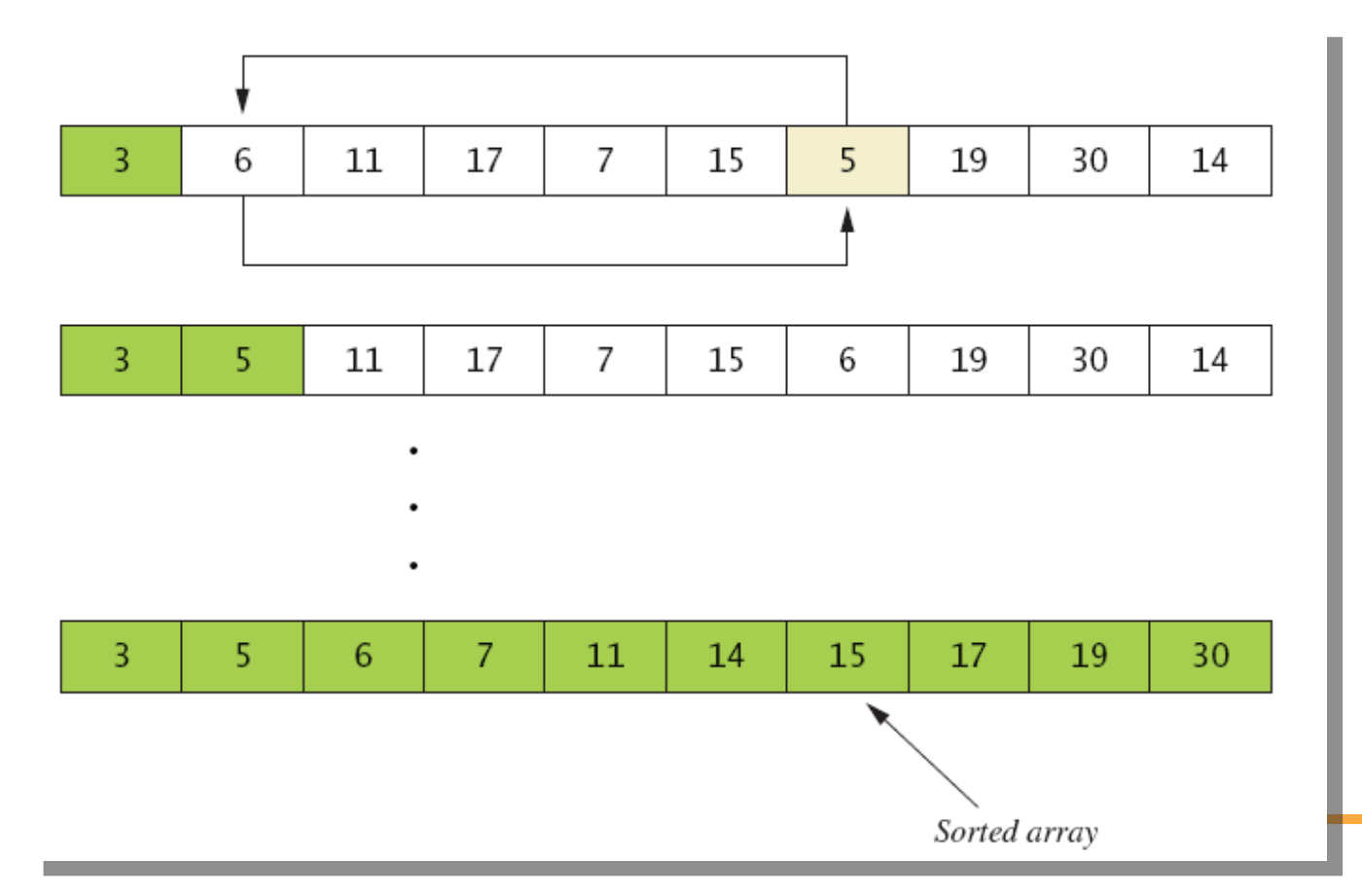

#### Other Sorting Algorithms

- Selection sort is simplest
	- **But it is very inefficient**
- **Uava Class Library provides for efficient sorting** 
	- Has a class called Arrays
	- **.** Class has multiple versions of a sort method

#### Searching an Array

- ! Method used in **OneWayNoRepeatsList** is sequential search
	- **Looks in order from first to last**
	- **.** Good for unsorted arrays
- **E.** Search ends when
	- $\blacksquare$  Item is found  $\ldots$  or  $\ldots$
	- End of list is reached
- **If list is sorted, use more efficient searches**

#### Multidimensional Arrays: Outline

- **Multidimensional-Array Basics**
- ! Multidimensional-Array Parameters and Returned Values
- **Uava's Representation of Multidimensional**
- **Ragged Arrays**
- ! Programming Example: Employee Time Records

#### ■ Consider Figure 7.6, a table of values

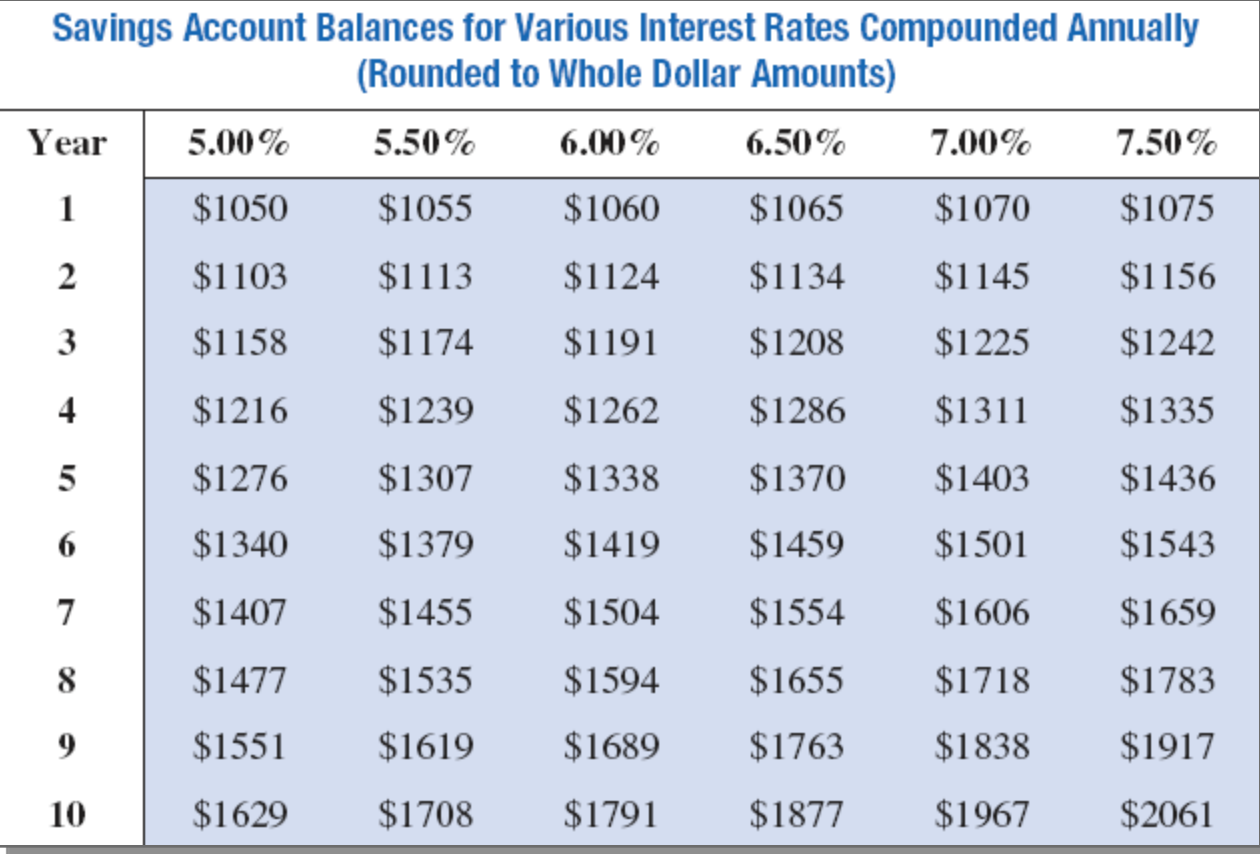

**Figure 7.7 Row and column indices for an array** named **table** 

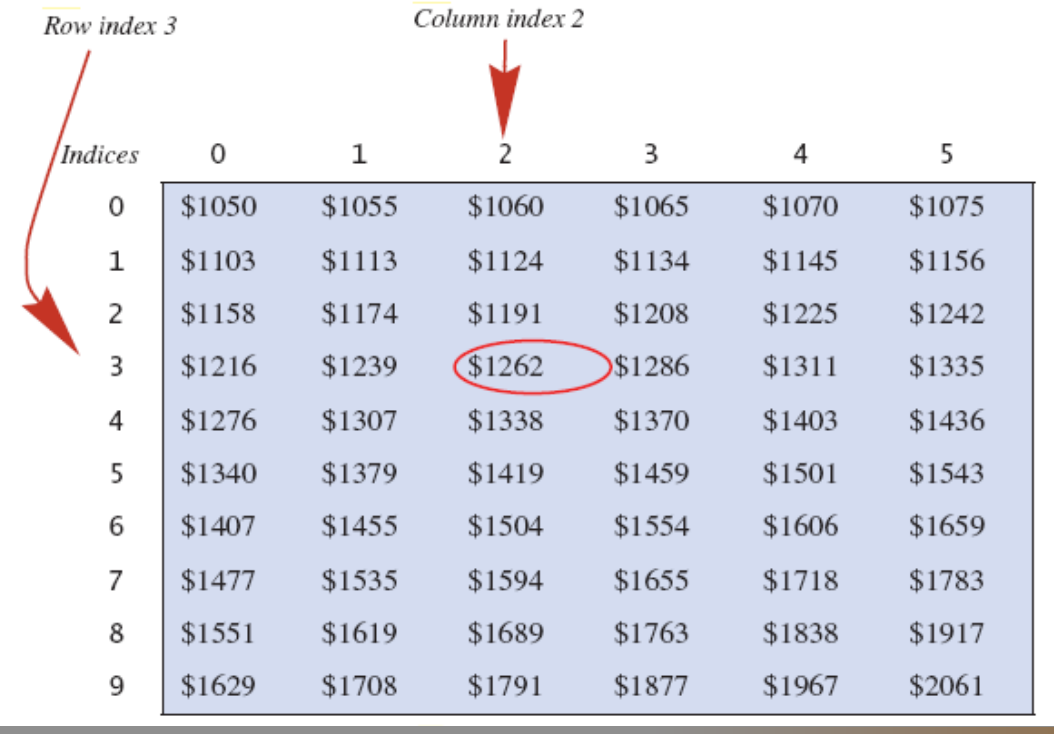

- We can access elements of the table with a nested for loop
- **Example:**

for (int row = 0; row < 10; row++) for (int column = 0; column < 6; column++)  $table[row][colum] =$ balance(1000.00, row + 1,  $(5 + 0.5 * column)$ ;

**U** View sample program, listing 7.12 **class InterestTable** 

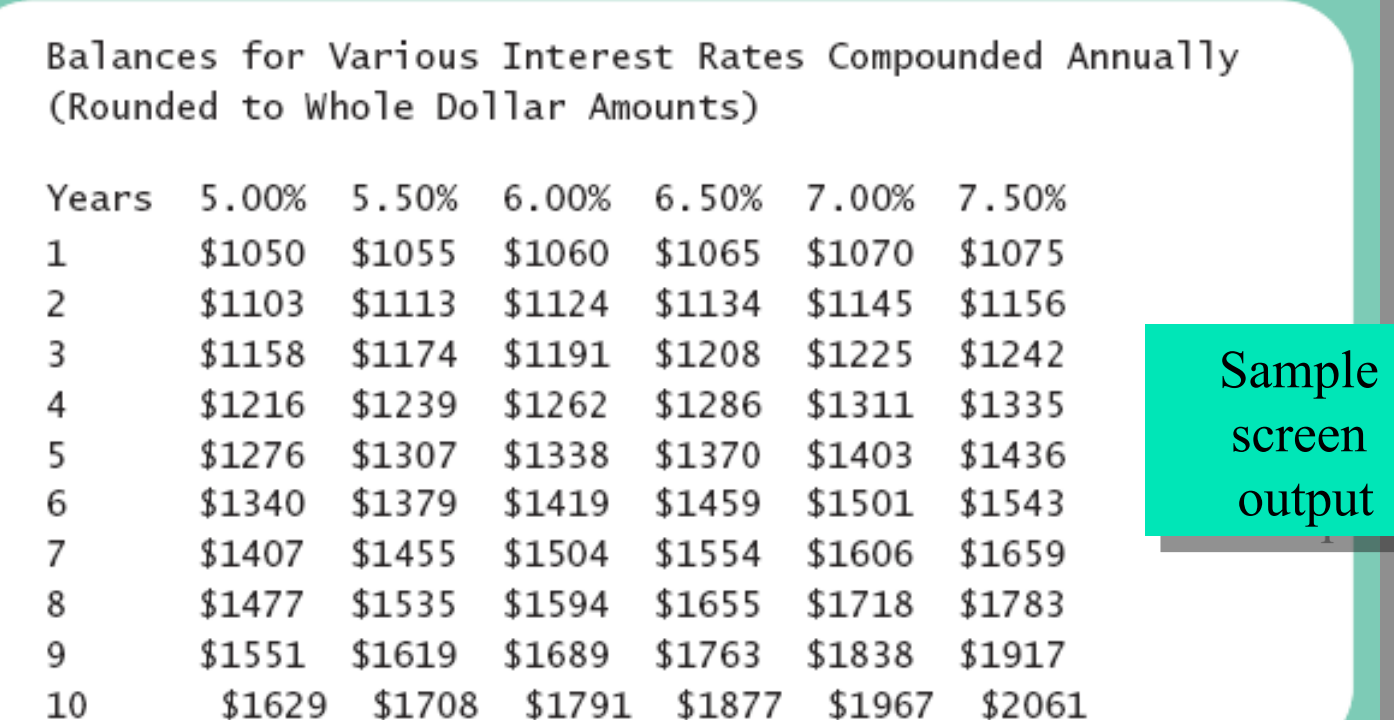

#### Multidimensional-Array Parameters and Returned Values

- **E** Methods can have
	- **Parameters that are multidimensional-arrays**
	- ! Return values that are multidimensional-arrays
- **U** View sample code, listing 7.13 **class InterestTable2**

Java's Representation of Multidimensional Arrays

- ! Multidimensional array represented as several one-dimensional arrays
- **B** Given
	- **int [][] table = new int [10][6];**
- **E** Array table is actually 1 dimensional of type int **[]** 
	- **It is an array of arrays**
- Important when sequencing through multidimensional array

#### Programming Example

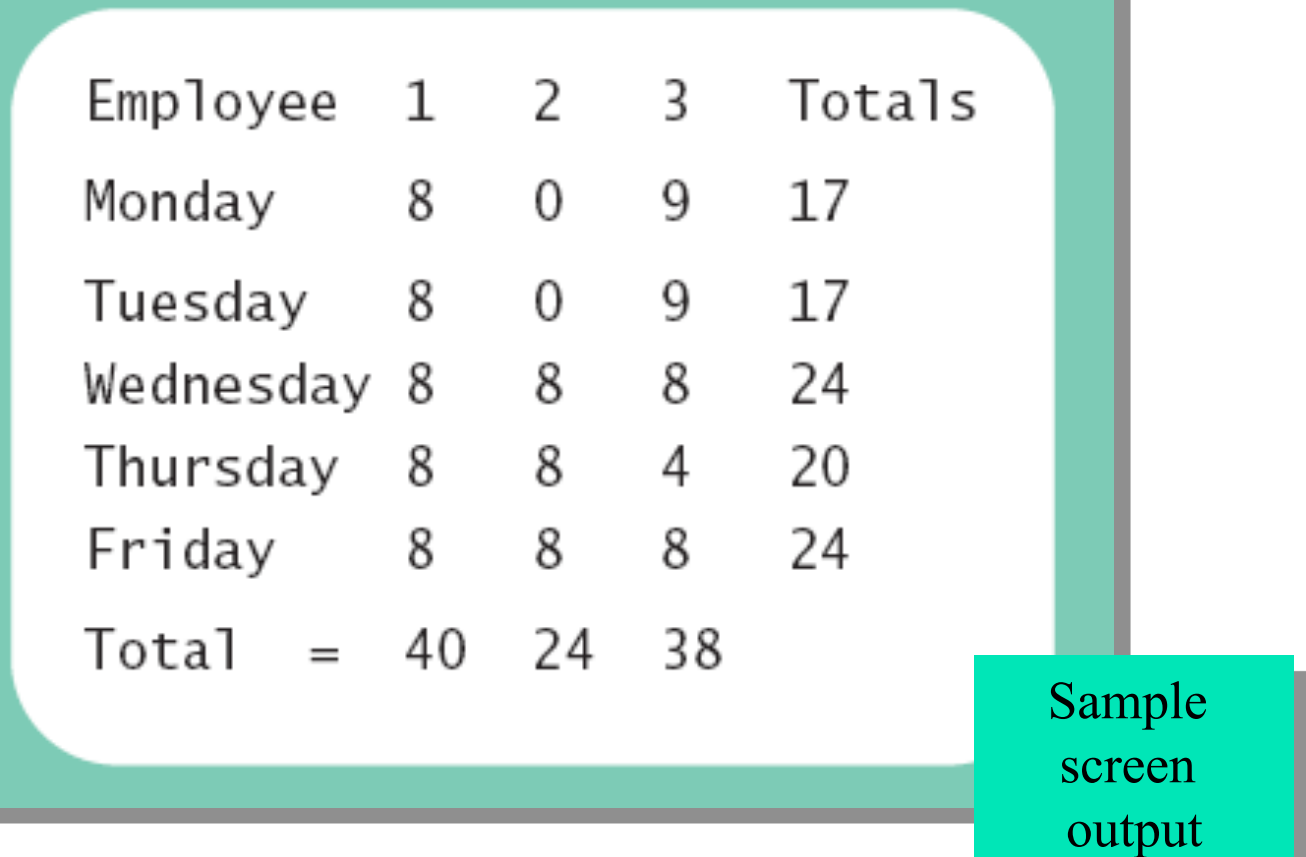

# Programming Example ! Figure 7.8 Arrays for the class **TimeBook**

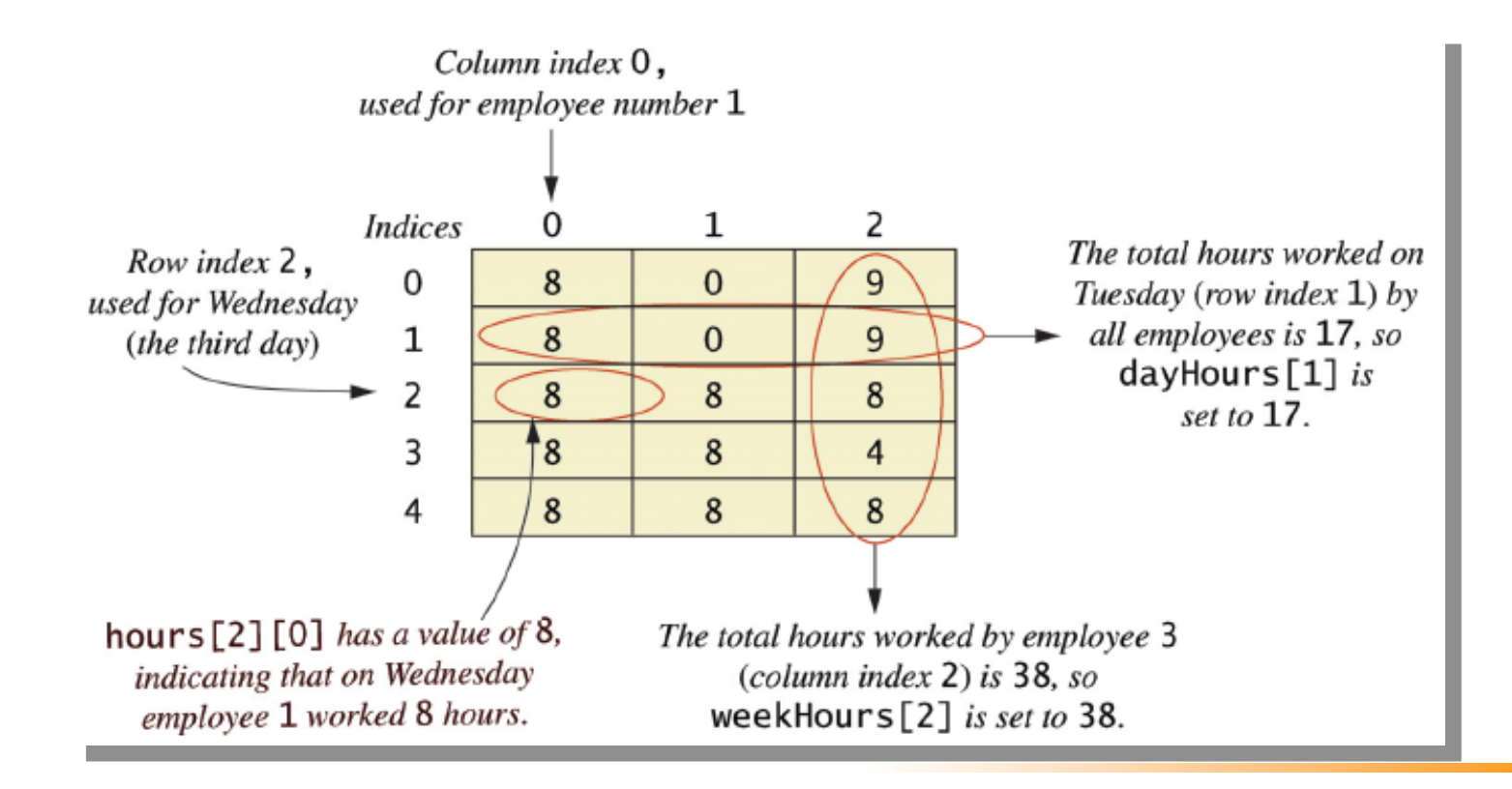